#### <span id="page-0-0"></span>**Techstaff Core Howtos**

- [Introduction](https://howto.cs.uchicago.edu/techstaff:introduction)
- [Getting Started](https://howto.cs.uchicago.edu/techstaff:getting_started)
- [Request a CS Account](https://account-request.cs.uchicago.edu/account/requests)
- [Passwords](https://howto.cs.uchicago.edu/techstaff:password)
- [Email](https://howto.cs.uchicago.edu/techstaff:cs_email)
- [Email Forwarding](https://howto.cs.uchicago.edu/techstaff:mail_forwarding)
- [Mailing Lists](https://howto.cs.uchicago.edu/techstaff:mailinglist)
- [Email Clients](https://howto.cs.uchicago.edu/techstaff:setup_a_mail_client)
- [Remote Access](https://howto.cs.uchicago.edu/techstaff:remote_access)
- [Quota](https://howto.cs.uchicago.edu/techstaff:quota)
- [Personal Homepage](https://howto.cs.uchicago.edu/techstaff:personal_homepage)
- [Printing](https://howto.cs.uchicago.edu/techstaff:printer_locations)
- [Scan Documents to Email](https://howto.cs.uchicago.edu/techstaff:scan_to_mail)
- [Edit Your Website Directory Entry](https://howto.cs.uchicago.edu/techstaff:www_directory_entry_editing)
- [CGI Programming](https://howto.cs.uchicago.edu/techstaff:how_to_use_cgi)
- [Job Submissions \(SLURM\)](https://howto.cs.uchicago.edu/techstaff:slurm)
- [Operating System Support](https://howto.cs.uchicago.edu/techstaff:os_support)
- [Time Machine](https://howto.cs.uchicago.edu/techstaff:timemachine)
- [Instant Message](https://howto.cs.uchicago.edu/techstaff:im)

# **Crerar (JCL)**

- [Networking](https://howto.cs.uchicago.edu/jcl:net)
- [Desks](https://howto.cs.uchicago.edu/jcl:desks)

#### **Licensed Software**

- [Matlab](https://howto.cs.uchicago.edu/techstaff:matlab)
- [Adobe CC](https://howto.cs.uchicago.edu/techstaff:adobe)
- [Microsoft Office](https://howto.cs.uchicago.edu/techstaff:msoffice)
- [Cisco Webex](https://howto.cs.uchicago.edu/techstaff:webex)

### **Linux Desktop**

• [\\$HOME/.cache Directory](https://howto.cs.uchicago.edu/techstaff:xdg_cache_home)

#### **Unix Help**

- [General](https://howto.cs.uchicago.edu/nix:general)
- [Unix Permissions](https://howto.cs.uchicago.edu/nix:permissions)
- [Job Control](http://www.redpill-linpro.com/sysadvent/2015/12/16/job-control.html)
- [SSH Fingerprints](https://howto.cs.uchicago.edu/nix:ssh_fingerprints)
- [GCC](https://howto.cs.uchicago.edu/nix:gcc)
- [Proxying](https://howto.cs.uchicago.edu/nix:proxy)
- [Ubuntu](https://howto.cs.uchicago.edu/nix:ubuntu)

### **Python**

- [Virtual Environments](https://howto.cs.uchicago.edu/python:virtual_environments)
- $\cdot$  [PIP](https://howto.cs.uchicago.edu/python:pip)
- [Anaconda](https://howto.cs.uchicago.edu/python:conda)

## **Version Control**

- [How to Git](https://www.atlassian.com/git/tutorials/what-is-version-control)
- [Getting started with Git](http://rogerdudler.github.io/git-guide)
- [Git repos for courses](https://howto.cs.uchicago.edu/vcs:requesting_git)
- [SVN for Homework](https://howto.cs.uchicago.edu/svn_for_homework)

### **Virtual Machine**

- [UChicago CS VM](https://howto.cs.uchicago.edu/vm:index)
- [Installing and Running](https://howto.cs.uchicago.edu/vm:install)
- [FAQ](https://howto.cs.uchicago.edu/vm:faq)
- [VM Archive](https://howto.cs.uchicago.edu/vm:archive)

# **Course Specific**

- [CS 121 Fall 2015](https://www.classes.cs.uchicago.edu/archive/2015/fall/12100-1/labs/lab1/index.html)
- [MPCS 51044](https://howto.cs.uchicago.edu/course:mpcs:51044)
- [Big Data Instructional](https://howto.cs.uchicago.edu/techstaff:bigdataetc)
- [CMSC 33300](https://howto.cs.uchicago.edu/course:cmsc:33300)
- [edit the sidebar](#page-0-0)

From: <https://howto.cs.uchicago.edu/>- **How do I?**

Permanent link: **<https://howto.cs.uchicago.edu/sidebar?rev=1535472756>**

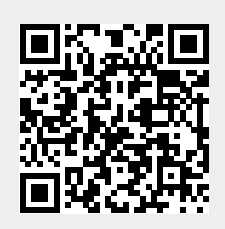

Last update: **2018/08/28 11:12**